## **MULTIMEDIA TRAINING KIT**

## *Glossary: OpenOffice.org Writer*

## **Developed by: Anna Feldman for the Association for Progressive Communications (APC)**

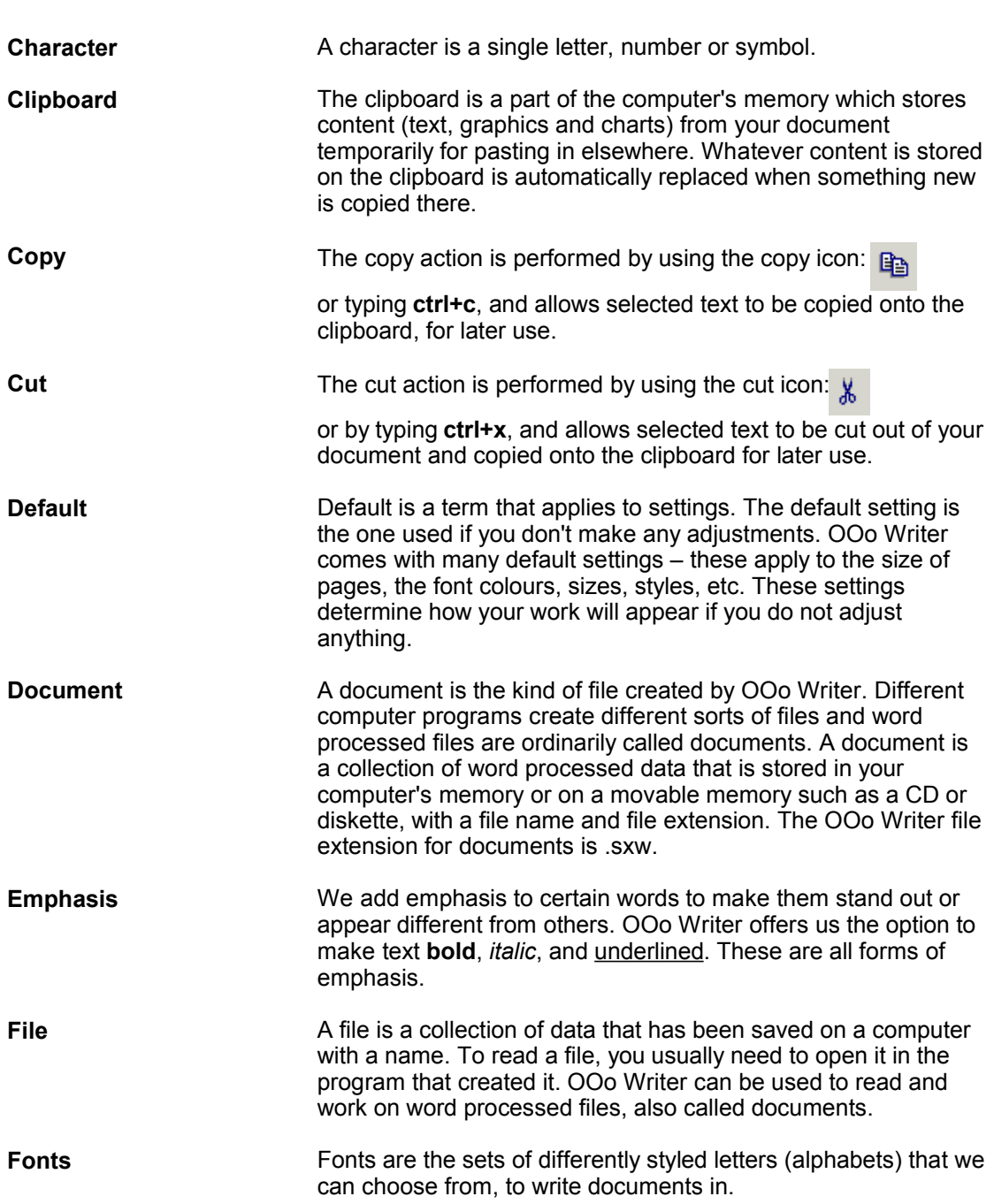

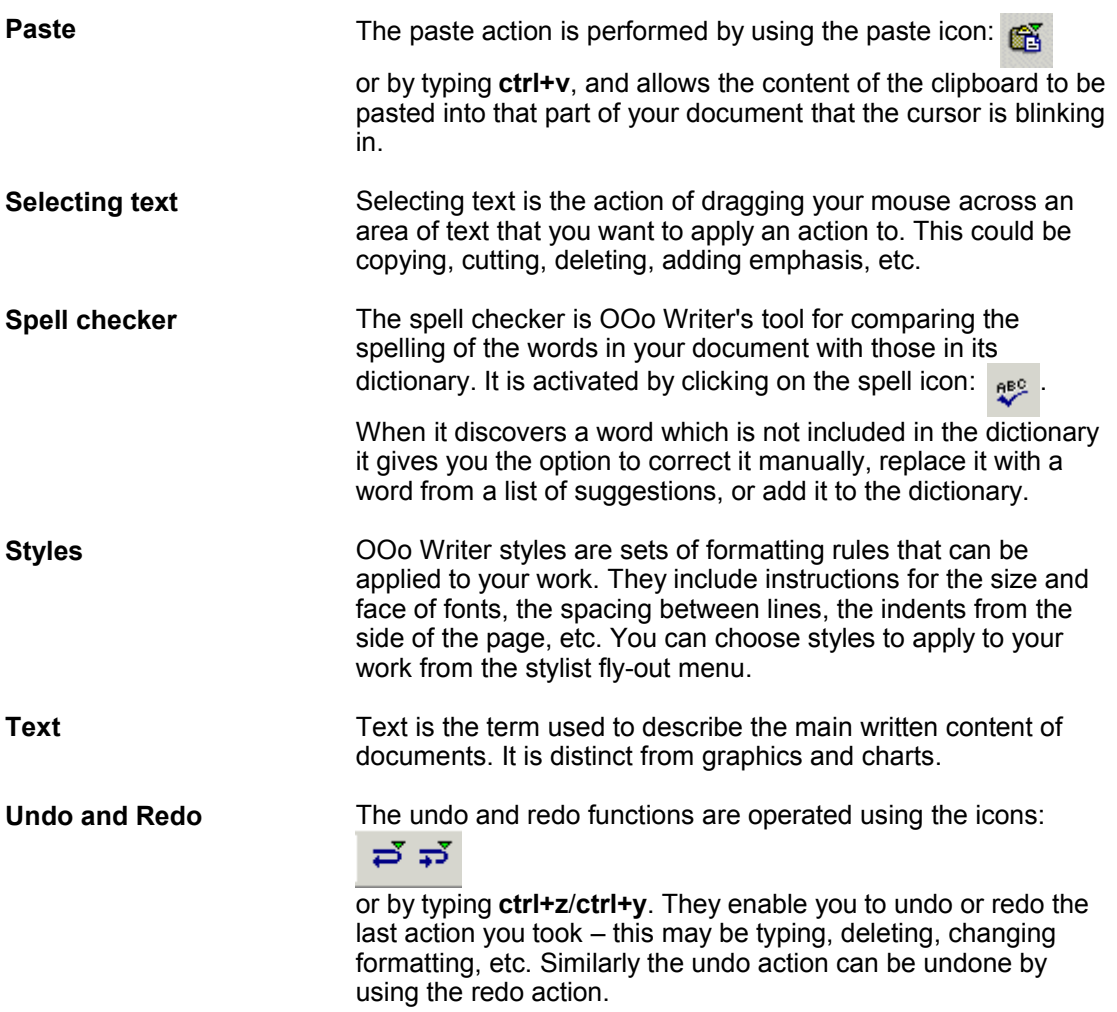